# Microsoft Azure Services, Part 6 of 9: Enterprise App Integration

# page 1

Meet the expert: Varma has over 14 years of experience in defining the integrated process, application, data & amp; cloud architectures for both corporate & amp; large scale multi-million business transformation programs and has worked extensively in defining strategy for migration of on-premise applications into AWS & amp; Azure Cloud IaaS, PaaS, SaaS platforms. He is a TOGAF certified enterprise architect, PRINCE2 practitioner, and hold several certifications in SAP and cloud space.

**Prerequisites:** Basic understanding of Azure and an Azure account. Technical IT experience is not required however some general IT knowledge or experience would be beneficial.

### **Runtime:** 02:57:40

**Course description:** The AZ-900 Microsoft Azure Fundamentals Exam is intended for candidates with non-technical backgrounds or who have some involvement with cloud based solutions and services. This course covers Azure Enterprise App Integration as well as the Azure Service bus and Data Gateway

#### **Course outline:**

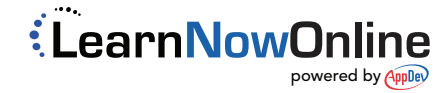

# Microsoft Azure Services, Part 6 of 9: Enterprise App Integration

• Summary

# page 2

# **Azure Enterprise**

# **AppIntegration**

- Introduction
- Azure Enterprise Application
- Integration building
- Azure Logic Apps
- Demo: Create a logic app using Azure portal
- Summary
- 

# **Demo: Extend Logic App**

- Introduction
- Demo: Extend the logic app to create sales order
- Create Table
- Summary

## **Azure Functions**

- Introduction
- Introduction to Azure functions
- Demo: Create an Azure function using Azure portal
- Demo: Call Azure function from logic app to trans
- Summary

## **Azure Service Bus**

- Introduction
- Introduction to Azure service
- bus
- Demo: Creation of Service Bus namespace
- Demo: Sending messages into
- Queue using logic app
- Summary

### **Data Gatewayand Integrated Services**

- Introduction
- Introduction to On-premise data gateway
- Demo: Install on-premise data gateway
- Demo: Develop Logic app to access files
- Summary

## **Enterprise Integration Pack**

- Introduction
- Introduction to Enterprise
- Integration Pack
- Demo: Create an Integration Account and link to l
- Introduction to Azure Event Grid

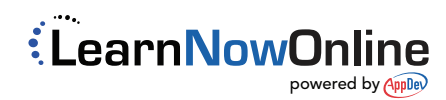